## **Come vendere un eBook: guida pratica per principianti**

*di Paolo Franzese*

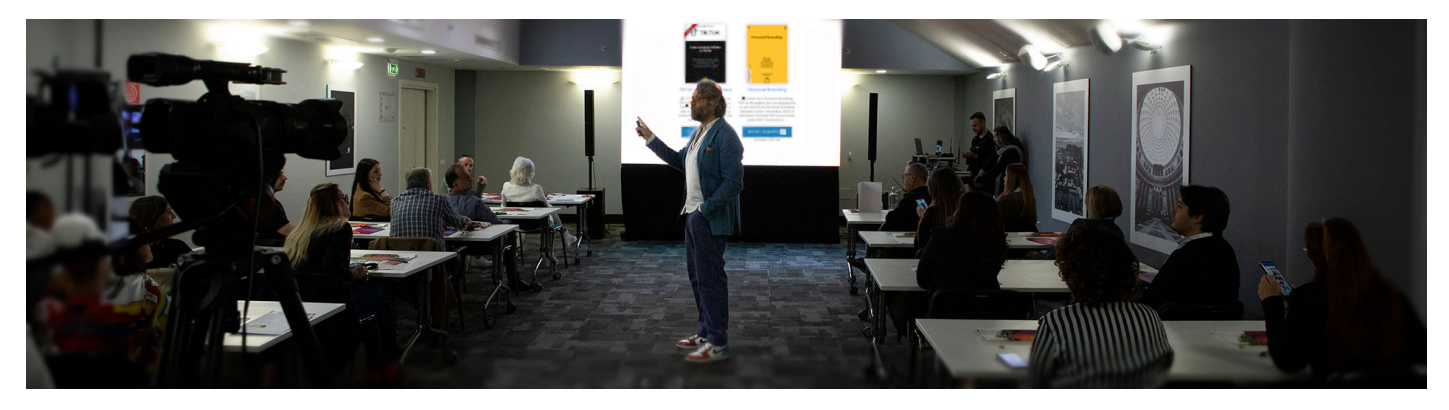

**Come vendere un eBook**? Con questo articolo imparerai il mio modello di business per ebook, un modello davvero semplice che chiunque può seguire. Scoprirai come creare rapidamente un ebook, con il minimo sforzo e conoscenza, e ti insegnerò anche come promuoverlo e venderlo.

Chiunque ha una storia da raccontare o un'esperienza da condividere e chiunque ha la possibilità di farlo attraverso gli ebook. Viviamo in un mondo sempre più digitalizzato e l'editoria si è evoluta rapidamente. Oggi, grazie a strumenti tecnologici sempre più accessibili e intuitivi, creare un ebook può essere un'impresa meno ardua di quanto si possa pensare.

#### **Modello di business**

Il **modello di business** che scoprirai tra poco è per tutti, mi sono proposto di eliminare le complessità tradizionalmente associate alla creazione e alla vendita di ebook, rendendo il mio processo il più fluido e veloce possibile.

Procrastinazione, differire, rinviare da un giorno a un altro, dall'oggi al domani, allo scopo di guadagnare tempo o addirittura con l'intenzione di non fare quello che si dovrebbe…

L'obiettivi sono due:

- Ridurre al minimo la procrastinazione;
- Massimizzare l'efficacia delle vendite.

Permettendo anche a chi non possiede particolari competenze tecniche o editoriali di avventurarsi con successo in questo campo.

Come vendere un eBook? Parti da ciò che sai…

## **Creazione del Contenuto**

Il primo passo nel nostro viaggio è la creazione del contenuto, di cosa vuoi parlare? Scegli l'argomento che ti appassiona ed inizia a scrivere l'ebook.

Se come me hai un blog puoi tranquillamente far diventare gli articoli che hai scritto il contenuto del tuo ebook. Ci sono molte soluzioni praticate anche da tanti professionisti, incluso da chi sta scrivendo questo articolo. Strumenti, accessibili e facili da usare, che offrono tutto il necessario per scrivere e formattare un ebook.

Ti occorre creare elementi come:

- La copertina;
- L'indice;
- La prefazione;
- L'introduzione;
- Il corpo del testo.

Così vedrai che anche un'apparentemente semplice applicazione di "word processing" possa trasformarsi in una potente piattaforma di pubblicazione, guarda qui di cosa parleremo:

#### **TikTok Metodo Imaginers**

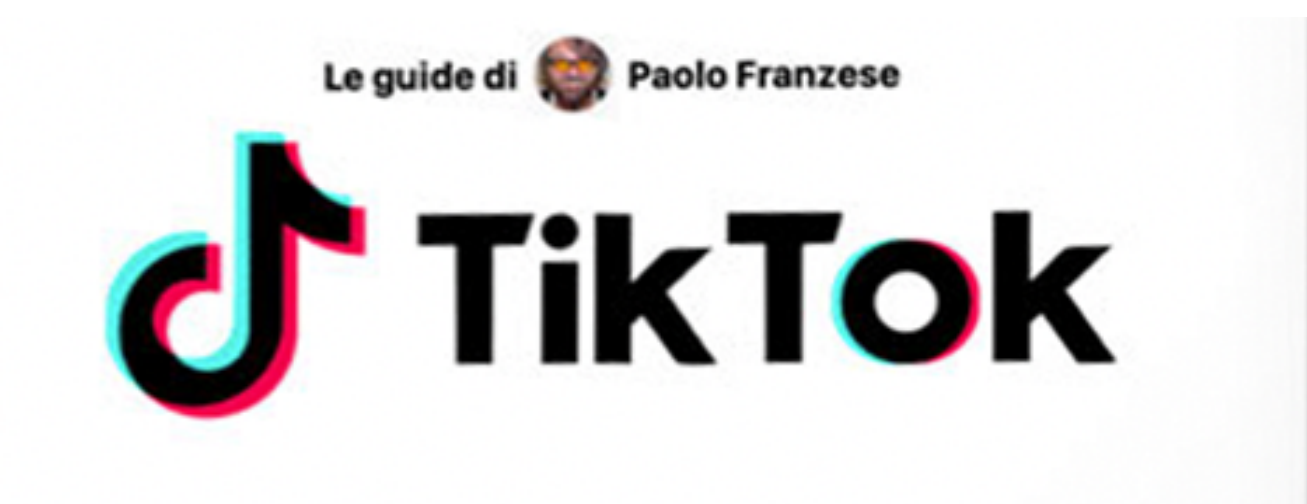

# **Come aumentare follower** su TikTok

La guida più richiesta per aumentare i follower. Come avere più follower, like e diventare famosi. Analisi chirurgica del metodo che mi ha permesso di totalizzare velocemente 1.283.219 di spettatori e 37.571 follower

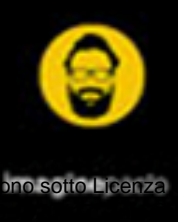

Pag. 3

#### [&nbsp Acquista](https://www.imaginepaolo.com/shop/tiktok-metodo-imaginers/)

Come vendere un eBook? Oggi hai a disposizione tanti programmi gratuiti.

#### Programmi più utilizzati

per scrivere e formattare un ebook, che sono sia accessibili agli autori indipendenti sia apprezzati per la loro efficacia e versatilità:

- Microsoft Word : Uno dei programmi di elaborazione testi più diffusi, utilizzato comunemente per scrivere e formattare ebook prima di convertirli in formati adatti alla pubblicazione.
- ? Pages (Quello che usi io): L'editor di testi prodotto da Apple, disponibile su macOS e iOS, è anch'esso una scelta valida per la creazione di ebook. Offre strumenti di design e formattazione intuitivi, con opzioni per esportare i documenti direttamente in formati PDF ed ePub. È particolarmente adatto per gli utenti che preferiscono un'integrazione stretta con l'ecosistema Apple e cercano un'applicazione che unisce funzionalità di elaborazione testi con capacità di design grafico.
- Google Docs : Una scelta popolare per chi cerca una soluzione gratuita e accessibile da qualsiasi dispositivo con connessione internet. Supporta le funzioni base di formattazione e consente esportazioni facili in PDF.
- Adobe InDesign : Utilizzato professionalmente per la progettazione di layout complessi e la formattazione di ebook, specialmente quelli che richiedono un design dettagliato, come libri illustrati o manuali.
- Scrivener : Molto amato dagli scrittori di romanzi e saggi per la sua capacità di organizzare capi complessi e materiali di ricerca. Offre strumenti specifici per scrittori e facilità nella compilazione in vari formati di ebook.
- Calibre : Non solo un lettore di ebook ma anche uno strumento potente per la gestione e la conversione di ebook in diversi formati. È particolarmente utile per convertire e formattare ebook già scritti.
- Sigil : Un editor di ebook in formato ePub che permette un controllo dettagliato del layout e della formattazione, ideale per coloro che hanno una certa familiarità con HTML e CSS.
- Vellum : Disponibile solo per Mac, è molto apprezzato per la sua interfaccia intuitiva e le opzioni di formattazione che producono ebook dal look professionale con relativa facilità.
- Canva: Anche se principalmente un tool di design grafico, Canva offre modelli per copertine di ebook e può essere utilizzato per creare pagine interne stilisticamente coerenti, specialmente per ebook visivamente orientati.

Ognuno di questi strumenti ha le sue peculiarità e può essere più o meno adatto a seconda delle esigenze specifiche dell'autore e del tipo di ebook che si intende creare. La scelta dipenderà dal grado di controllo desiderato sulla formattazione, dalla necessità di gestire contenuti complessi e dalla preferenza tra una soluzione desktop o una basata su cloud.

Come vendere un eBook? E poi siamo nell'era dell'Intelligenza Artificiale.

## AI e altri strumenti digitali

In aggiunta, l'avvento di strumenti di intelligenza artificiale , come ChatGPT, ha semplificato ulteriormente il processo. Queste tecnologie possono aiutare a generare idee per i titoli, suggerire modifiche per l'indice, e persino assistere nella stesura di parti del testo.

Ne ho parlato anche qui: [Come farsi scrivere da ChatGPT un articolo per il blog in meno di 10](https://www.imaginepaolo.com/2023/01/come-farsi-scrivere-da-chatgpt-un-articolo-per-il-blog-in-meno-di-10-minuti/)  [minuti](https://www.imaginepaolo.com/2023/01/come-farsi-scrivere-da-chatgpt-un-articolo-per-il-blog-in-meno-di-10-minuti/), se vuoi approfondire l'argomento scarica il mio ebook gratuito dalla newsletter:

È importante, tuttavia, personalizzare i contenuti generati automaticamente per garantire che riflettano la vostra voce unica e si adattino al messaggio che desiderate trasmettere.

I miei due ebook per testare ciò che ho scritto in questo articolo

Come vendere un eBook? Giudica un ebook dalla copertina…

#### Design e aspetto visivo

Per quanto riguarda il design, orientati su strumenti opensource che si riveleranno poi indispensabili (volendo puoi utilizzare anche l'AI), crea copertine accattivanti e ispirati magari alla vasta gamma di "Free Mokups" presenti su Google immagini.

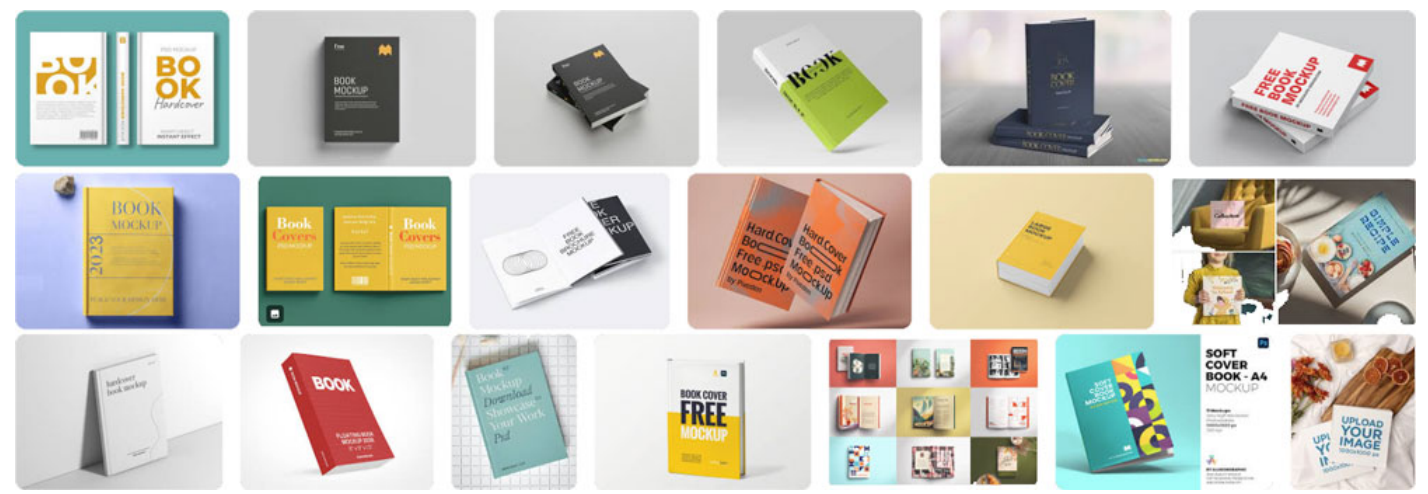

Giudica un ebook dalla copertina…

È essenziale che la copertina del vostro ebook sia visivamente attraente, poiché spesso costituisce il primo punto di contatto con il potenziale lettore.

Come vendere un eBook? Ora sei pronto per esportare il PDF…

### **Pronti per vendere**

Una volta completato, è fondamentale convertire il documento in formato PDF. Questo formato è universalmente accessibile e mantiene la formattazione originale del documento, assicurando che il lavoro appaia esattamente come desiderato su qualsiasi dispositivo.

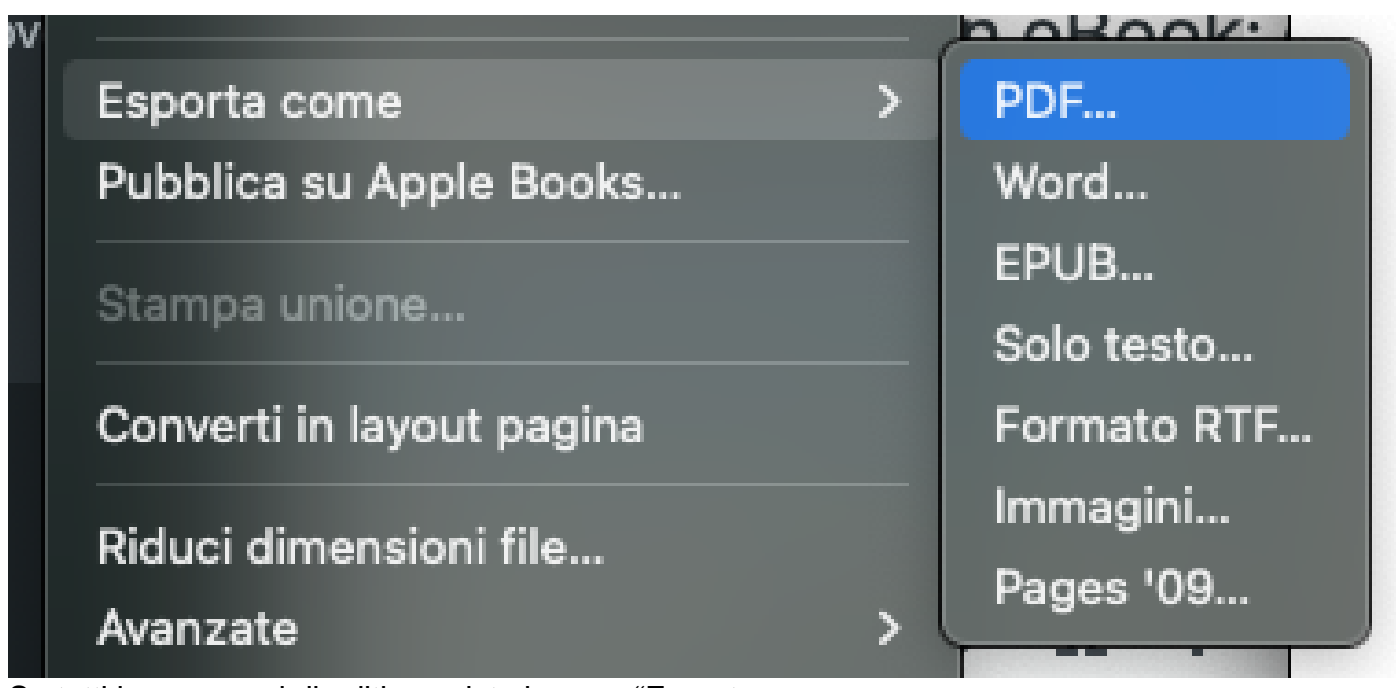

Su tutti i programmi di editing esiste la voce "Esporta come…"

Dopo aver esportato il PDF, il passaggio successivo è scegliere una piattaforma attraverso la quale vendere l'ebook, io per il mio [shop](https://www.imaginepaolo.com/shop/) ho scelto WordPress + Easy Digital Downloads (l'ho attivato "temporaneamente" per i miei studi sugli e-commerce).

Easy Digital Downloads , il modo più semplice per vendere prodotti digitali con WordPress

La promozione è cruciale, hai a disposizione social media, come TikTok (spettacolare per vendere), YouTube e Instagram, questi rappresentano per me canali attraverso i quali è possibile raggiungere un vasto pubblico interessato.

? Suggerimento : Inizia a creare contenuti che riflettano gli argomenti trattati nell'ebook e che includano un link alla pagina di vendita (oppure link in bio).

? Suggerimento : Email marketing, un altro strumento di promozione, ho la mia lista di contatti interessati al mio argomento che si traduce in vendite dirette e coinvolgimento a lungo termine.

Utilizza una combinazione di queste strategie, amplificherai la tua portata e migliorerai significativamente le possibilità di successo. La chiave è mantenere una presenza coerente e professionale su tutti i canali, garantendo che ogni interazione con i potenziali clienti aggiunga valore e costruisca fiducia.

Come vendere un eBook? Diffondi autorevolezza e venderai di più.

#### Conclusioni

La creazione e promozione di un ebook non deve necessariamente essere un'impresa titanica riservata solo a chi possiede specifiche competenze tecniche o un team editoriale alle spalle. Con gli strumenti e le strategie giusti, chiunque può trasformare le proprie idee in un prodotto finito che non solo raggiunge, ma anche supera le aspettative del mercato. Il modello di business esaminato qui dimostra che, con un approccio semplice e diretto, è possibile eliminare gli ostacoli e realizzare le proprie ambizioni editoriali.

Non ti resta che metterti all'opera, armati di creatività e determinazione, per vedere dove il percorso di pubblicazione degli ebook può portarti.

Se stai avendo difficoltà con la pubblicazione del tuo ebook, sul mio sito puoi prenotare una " [consulenza personalizzata](https://www.imaginepaolo.com/consulenza/)", dove posso dirti cosa penso stai facendo bene o male.

Da un articolo scritto da Paolo Franzese il 6 Maggio 2024